## **3. Programming a Car Racing Game**

**With thanks to Simon Haughton's Blog**

- **A car is driven along a road.**
- **The car goes back to the beginning if it touches the grass.**
- **When the car gets to the end of the course a sound is played and a message displayed.**

#### **A Create your background and add new sprite**

- 1. Right-click on the cat sprite, delete.
- 2. Go to Backgrounds tab. (You will see it when you click on stage.)
- 3. Click Paint.
- 4. Fill background with green paint.

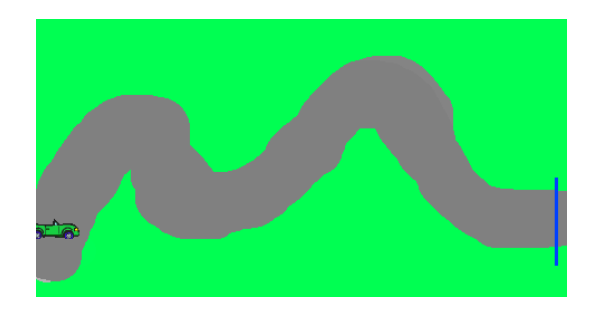

5. Use thick grey brush to paint a road running across the screen and draw a coloured line at one end to mark the finish line. (The more bends the harder the game.)

New sprite:

- 6. Click on OK. You can go back to background and choose edit at any time to make changes.
- 7. Add a new sprite. (Go to transportation, to find a car.)
- 8. Use the shrink button to make the sprite a size to go around bends.
- **B Programming the game**
- **1. 'Tell' the arrow keys to move the car.**

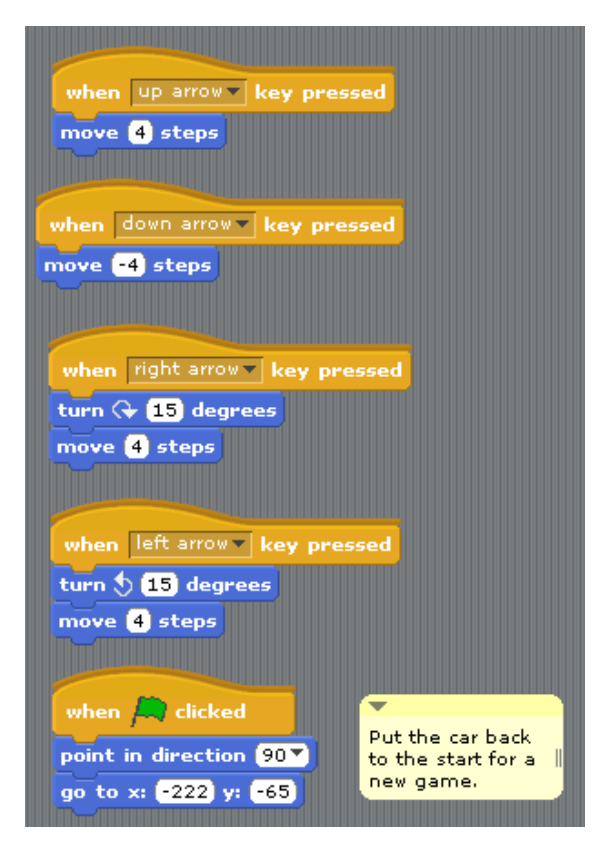

TIPS:

- Right click on a block to duplicate the block and those below.
- Hover over the background area with the mouse to see the position coordinates.
- Right click on the scripts area to add a comment (see yellow box).

# **3. Programming a Car Racing Game**

**With thanks to Simon Haughton's Blog**

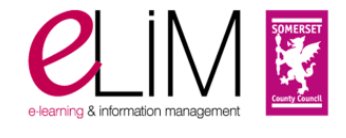

#### **2. Set a rule if the car touches the green grass.**

TIP: To get the correct colour hold the dropper over the area of the stage containing the colour you need.

### when  $\left| \rule{0.3cm}{.0cm} \right|$  clicked touching color say Oops you're on the grass for 5 secs point in direction 90 go to x: 2222 y: 265 OR

- Choose play sound from the sound blocks.
- Choose record from drop down arrow.
- Press red circle to record your sound and grey square to stop.

#### **3. Add a second if condition for the end of the game.**

This can be a recorded message and a written congratulations message. (A timer can also be added.)

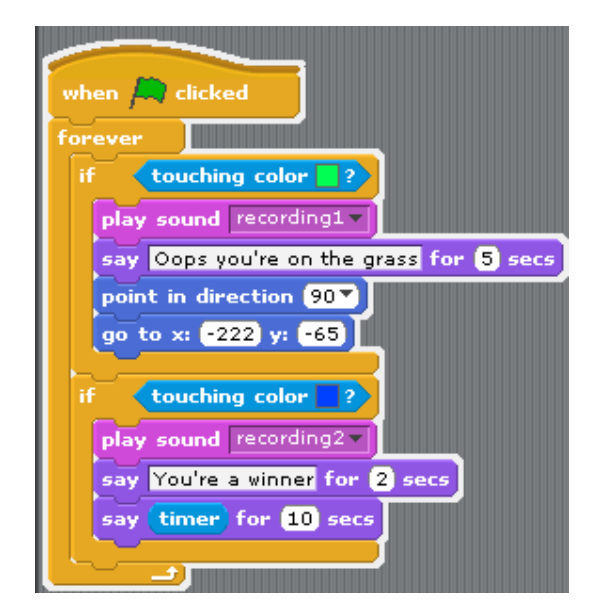

#### **Challenge**

Add a variable called timer and, at the end of the game, broadcast how long it takes for the car to get to the finish line.

Try adding a second car to make it a two person game.

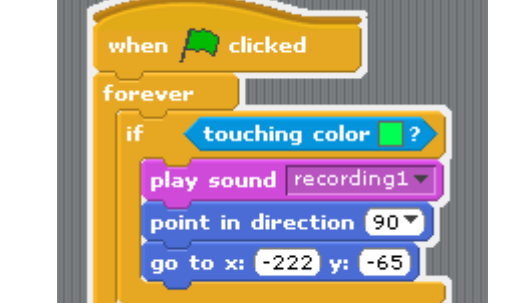

You can add a written message OR Record a message if they touch the grass.

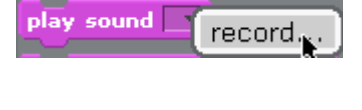

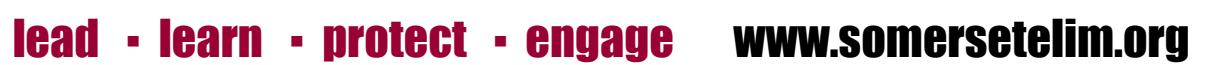